## **WLan verwenden**

From: <https://wiki.qg-moessingen.de/>- **QG Wiki**

Permanent link: **<https://wiki.qg-moessingen.de/anleitungen:schullaptops:wlan:start?rev=1611074052>**

Last update: **19.01.2021 17:34**

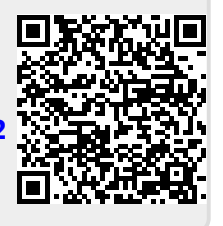